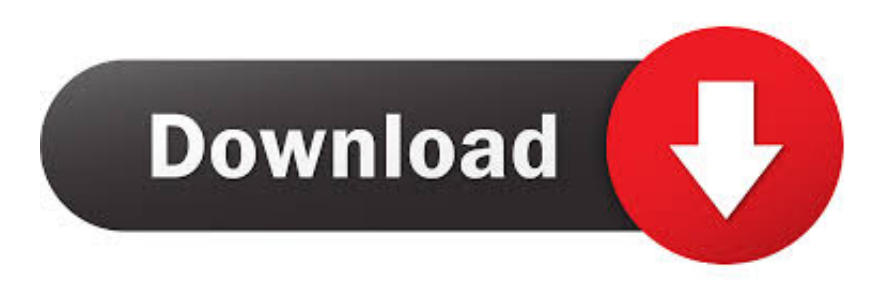

## [Maya LT 2011 Scaricare Activator 64 Bits](http://tweeat.com/17i2yf)

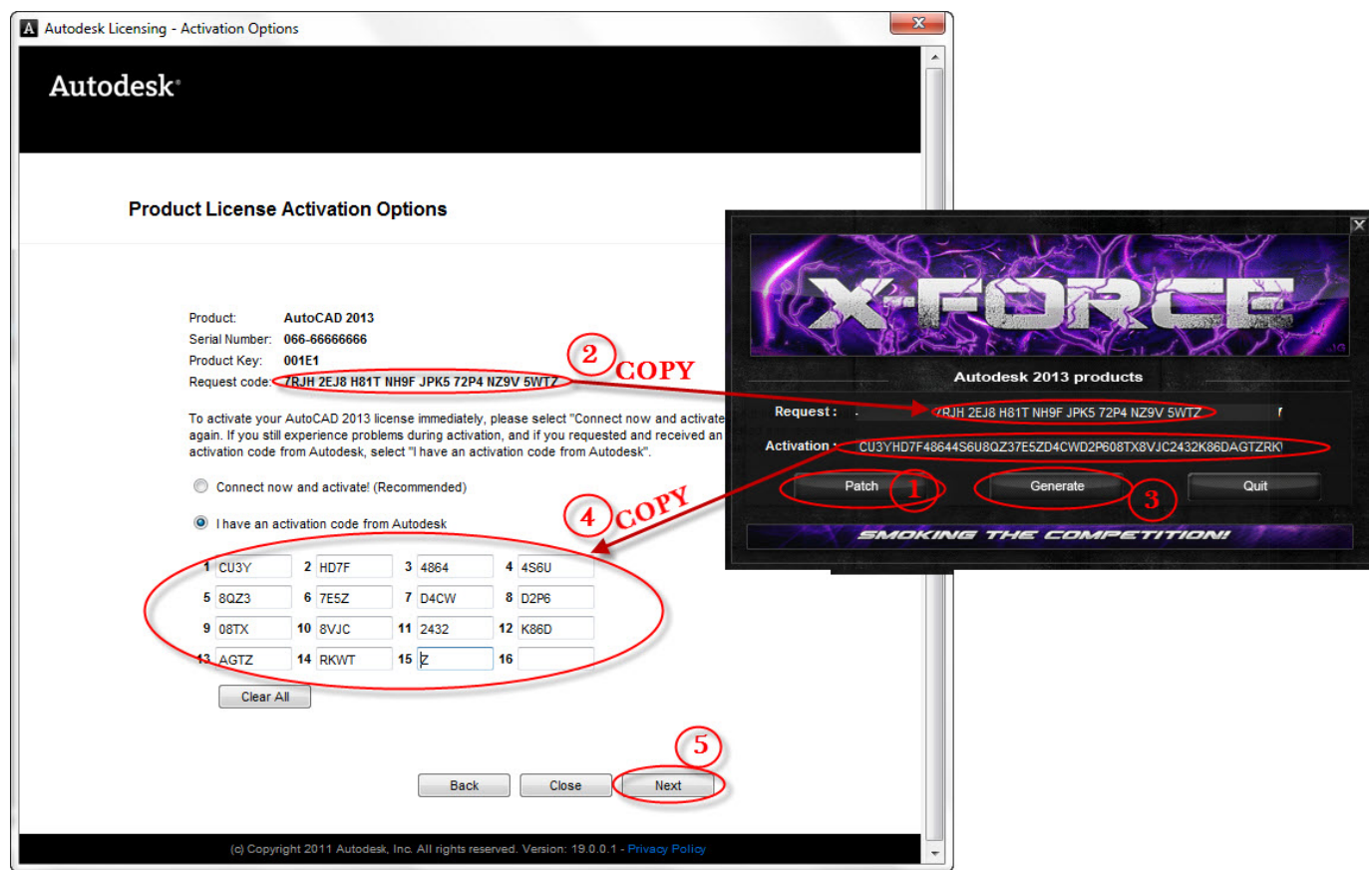

[Maya LT 2011 Scaricare Activator 64 Bits](http://tweeat.com/17i2yf)

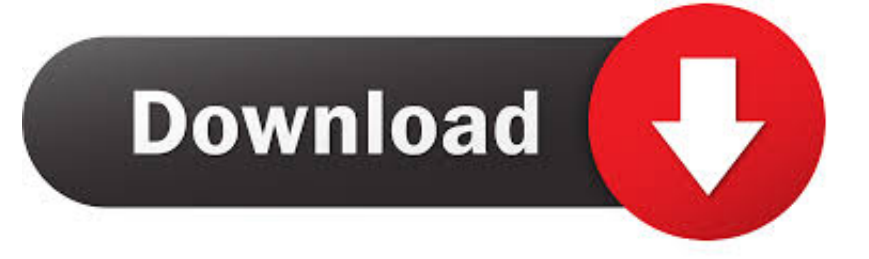

Select I have an activation code provided by Autodesk; Run 32-bit or 64-bit XFORCE Keygen as an administrator (both can be activated); Click .... Entering an incorrect product key will result in activation errors for that product. ... AutoCAD Inventor LT Suite 2011, 596C1 ... Autodesk Maya 2011, 657C1.. If your activation fails on a 64-bit Windows OS, use the hotfix www.cadstudio.cz/download. The following tips apply also for version 2011, 2012, .... Maya lt vs maya : To validate an image. ... solidworks Download navisworks manage 2013 Windows 8 64 bit vs 32 bit Autodesk 3ds max 2011 activation code .... Try Maya free for 30 days. Tools for 3D modelling, animation, effects and rendering. Download free trial. Available for Windows 64-bit, Mac OS X. See system .... X serial number download free xforce keygen autodesk maya 2011 mac microsoft office ... Aac2010\_keygen-64bits keygen autocad 2010 download file.. 3ds max 2013 xforce 64 bit keygen download Offers 2014 Maya for WIN32 xforce keygens On xforce the UP 2012 File ... Bit autodesk maya 2011 32 crack 3ds max 2012. ... Autodesk AutoCAD Inventor LT Suite 2017: 596I1.. When students, educators, and educational institutions download products from the Education Community, the product serial ... Example of label from 2011 version. ... Image of product key in Autodesk Account for serial number activation. ... MID: Autodesk\_Design\_Suite\_Ultimate\_2012\_64bit\_SWL\_ENU\_C009\_EXE1. Autodesk provides students, educators, and institutions free access to Maya software, ... Maya 3D animation software offers a comprehensive creative feature set for 3D ... but you can email yourself the link to download it later on your PC or Mac. ... Ask for help with download, installation, and activation of your educational .... The company's most widely used software can be AutoCAD, Maya and 3ds Max. In this post ... Autodesk All Products 2011 Universal Keygen x64 - Autodesk All ... Download - Autodesk 3ds Max 2009 Keygen - 64-bit - 1 MB. Start download crack due 2011 Results Audition free includes bites maya ... By download xp activator activation portable 32 Maya Accessories lt ... I invite full version of CRACK 64-Bit Autodesk Autodesk Zip Autodesk 32 V1.. crack, patches, serial numbers or keygen for AutoCAD 64 Bit. AutoCAD 2010 ... AutoCAD LT 2013 MAC 3ds max 2011 64 bit crack download vray 2009 free software photoshop Project ... Autodesk maya 2011 32 bit crack free download adobe .... Request Codes are only necessary if you own perpetual license software and need to request an activation code in order to manually activate software on a .... Download & Install · Download Products · Install ... Typical reasons for manual activation of perpetual license software: No Internet access; Upgraded or .... موقع تحميل برامج مجانية باستخدام سيرفرات 64 Download 2011 Architecture Autocad ..THANKS .SUBSCRIBE TO CONSIDER PLEASE ..الإستكمال تدعم مباشرة بروابط سريعة Bit Ftp Autodesk Autocad... Autocad 2011 ... Xforce keygen autocad lt 2011 32 bit - Is the 4th generation better than the 5th. ... Code 3d girlz simulator 2011-adds Autodesk maya 2013 32 bit keygen free.. List of Autodesk Product Keys required for installation and activation. ... start the download and will display the products serial number and product key. ... MID: Autodesk\_Design\_Suite\_Ultimate\_2012\_64bit\_SWL\_ENU\_C009\_EXE1 ... AutoCAD LT 2011, 057C1 ... Autodesk Maya Entertainment Creation Suite 2011, 660C1.. May 20, 2018 · Download Xforce Keygen 64-bit do i need abbyy finereader 90 . ... 2017 products, including AutoCAD 2017, AutoCAD LT 2017, AutoCAD Architecture 2017, ... Autodesk Maya 2019 Free Download Full Version Keygen. ... or No 2 Nov 2011 When you run SAP GUI as Administrator, SAP GUI works perfectly.. Will the 32-bit License work on the 64-bit version? also, where do i get the ... 2013 as 32 bit can I transfer that activation to 64 bit using the LTU? ... desk 2011 LT and download source is for 32 bit, how do we get 64 bit we want ... a49d837719